# <span id="page-0-0"></span>**I. OVERVIEW OF THE FUNDING OPPORTUNITY**

**Program Announcement for the Department of Defense**

**Defense Health Program**

**Congressionally Directed Medical Research Programs**

# **Neurofibromatosis Research Program**

# **Investigator-Initiated Research Program**

**Announcement Type: Modified**

**Funding Opportunity Number: HT9425-23-NFRP-IIRA**

**Assistance Listing Number: 12.420 Military Medical Research and Development**

### **SUBMISSION AND REVIEW DATES AND TIMES**

- <span id="page-0-1"></span>• **Pre-Application Submission Deadline:** 5:00 p.m. Eastern time (ET), September 21, 2023
- **Application Submission Deadline:** 11:59 p.m. ET, October 5, 2023
- **End of Application Verification Period:** 5:00 p.m. ET, October 12, 2023
- Peer Review: November 2023
- **Programmatic Review:** February 2024

*This program announcement must be read in conjunction with the General Application Instructions, version 803.**The General Application Instructions document is available for downloading from the Grants.gov funding opportunity announcement by selecting the "Package" tab, clicking "Preview," and then selecting "Download Instructions."*

# **TABLE OF CONTENTS**

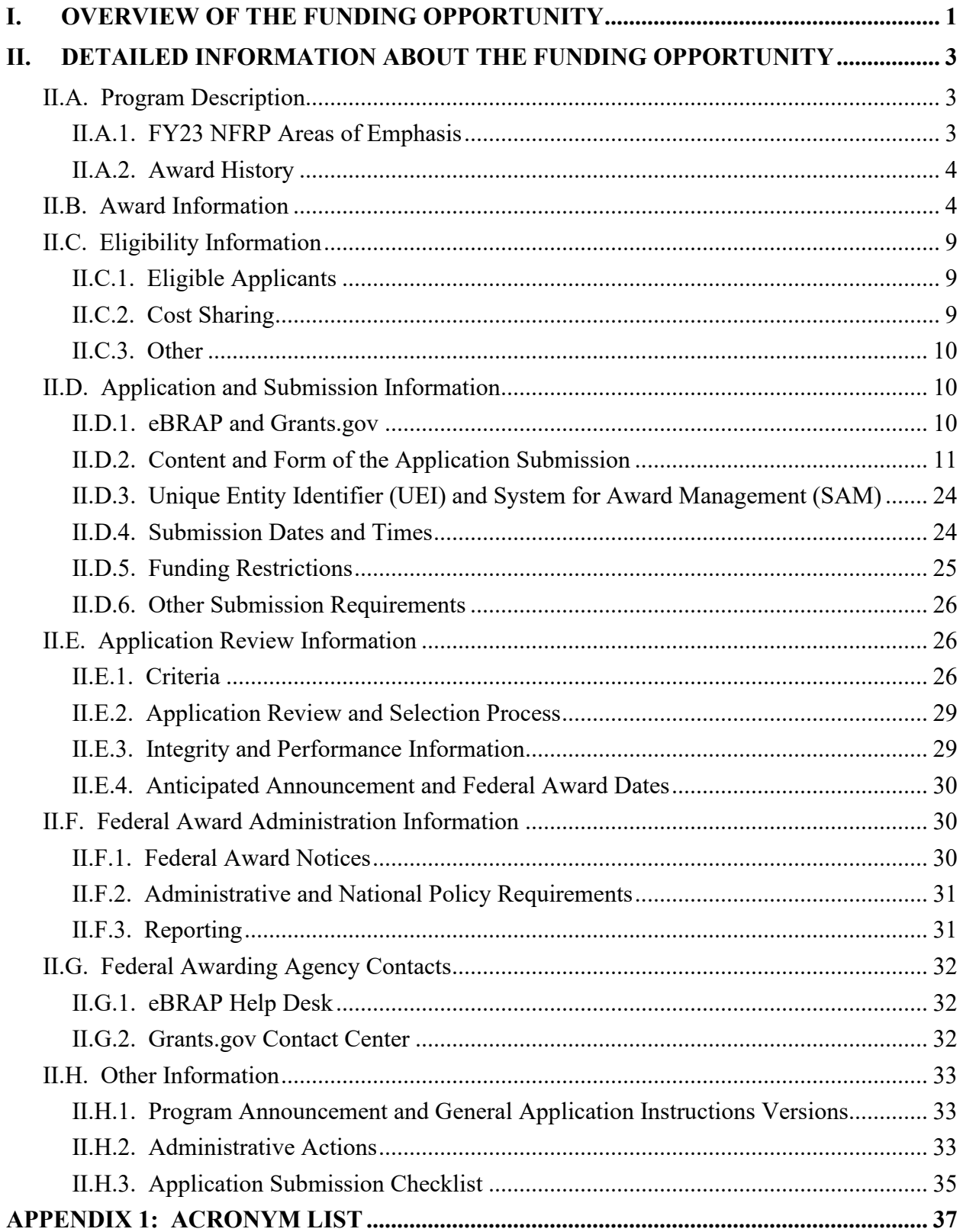

# <span id="page-2-0"></span>**II. DETAILED INFORMATION ABOUT THE FUNDING OPPORTUNITY**

# <span id="page-2-1"></span>**II.A. Program Description**

Applications to the Fiscal Year 2023 (FY23) Neurofibromatosis Research Program (NFRP) are being solicited by the U.S. Army Medical Research Acquisition Activity (USAMRAA) using delegated authority provided by United States Code, Title 10, Section 4001 (10 USC 4001). The execution management agent for this program announcement is the Congressionally Directed Medical Research Programs (CDMRP) at the U.S. Army Medical Research and Development Command (USAMRDC). The NFRP was initiated in 1996 to provide support for research of exceptional scientific merit that promotes the understanding, diagnosis, and treatment of Neurofibromatosis (NF) including NF type 1 (NF1) and type 2 (NF2) and Schwannomatosis. Appropriations for the NFRP from FY96 through FY21 totaled \$402.85 million (M). The FY23 appropriation is \$25.0M.

#### *The proposed research must be relevant to active-duty Service Members, Veterans, military beneficiaries, and/or the American public.*

### <span id="page-2-2"></span>**II.A.1. FY23 NFRP Areas of Emphasis**

The vision of the FY23 NFRP is to decrease the clinical impact of NF. Toward this end, the NFRP seeks to support innovative, high-impact research that will foster new directions for and address neglected issues in NF research; sponsor multidisciplinary and multi-institutional collaborations that will bring new perspectives to the field; promote translational and clinical studies to move promising ideas from bench to bedside; and develop a balanced portfolio of meritorious research related to all aspects of NF1, NF2, and Schwannomatosis.

**Areas of Emphasis:** The FY23 NFRP strongly encourages research applications that specifically address the critical needs of the NF community in one or more of the Areas of Emphasis listed below. All applications are also encouraged to include materials and data from diverse populations in their research.

- NF2 and Schwannomatosis-related areas (e.g., hearing, balance, schwannoma, ependymoma, meningioma, LZTR1, SMARCB1)
- Endpoint validation, biomarker discovery, and technological innovation for assessments
- Application of data science
- Non-tumor manifestations not limited to:
	- o Pain
	- o Cognitive manifestations
	- o Sleep
- Heterogeneity of NF-related phenotypes
- Genetics, genomics, epigenetics, systems biology, metabolomics, or similar approaches
- Preclinical efficacy studies
- Target identification and drug discovery
- Nutritional, environmental, and other modifiers of NF
- Health services research

*Note: Not all Areas of Emphasis are applicable to every award mechanism. If the proposed research project does not address at least one of the FY23 NFRP Areas of Emphasis, justification should be provided that it addresses an important problem related to NF research and/or patient care.*

**Definition of Health Services Research:** Health services research studies the access, costs, and quality of health care for individuals, families, organizations, institutions, communities, and populations. It is a multidisciplinary field of scientific investigation, including basic and applied research, that examines how social factors, financing systems, organizational structures and functions, health technologies, and personal behaviors affect access to health care, the quality and cost of health care, and ultimately health, well-being, and quality of life.

The goals are to identify the most effective ways to organize, manage, finance, and deliver highquality care, reduce medical errors, and improve patient safety. For more information, multiple resources are available including "Health Services Research: Scope and Significance," from the National Institutes of Health (NIH) publication *Patient Safety and Quality: An Evidence-Based Handbook for Nurses*, found online at [https://www.ncbi.nlm.nih.gov/books/NBK2660/.](https://www.ncbi.nlm.nih.gov/books/NBK2660/)

**NFRP Research Resources Initiative:** Resources developed through NFRP funding that are available to the scientific community can be found at

[https://cdmrp.health.mil/nfrp/resources/nfrpresources.](https://cdmrp.health.mil/nfrp/resources/nfrpresources) Investigators are urged to leverage and contribute to these resources and include a sharing and distribution plan in the application within the Data and Research Resources Sharing Plan (Attachment 7). For more guidance on data sharing, refer to the General Application Instructions, Appendix 2, Section K.

### <span id="page-3-0"></span>**II.A.2. Award History**

The NFRP Investigator-Initiated Research Award mechanism was first offered in FY96. Since then, 695 Investigator-Initiated Research Award applications have been received, and 180 have been recommended for funding.

# <span id="page-3-1"></span>**II.B. Award Information**

The NFRP Investigator-Initiated Research Award supports highly rigorous, high-impact research projects that have the potential to make an important contribution to NF research and/or patient care. Research projects may focus on any phase of research, excluding clinical trials. The

rationale for a research idea may be derived from laboratory discovery, population-based studies, a clinician's firsthand knowledge of patients, or anecdotal data. *Applications must include preliminary and/or published data that are relevant to NF and the proposed research project.*

**Optional NF Open Science Initiative (NF-OSI):** The FY23 NFRP supports the NF-OSI [\(https://www.synapse.org/#!Synapse:syn17083165/wiki/588662\)](https://www.synapse.org/#!Synapse:syn17083165/wiki/588662), which is aimed at catalyzing research for NF through early access to data and data sharing within the NF community.

- The NF Data Portal [\(https://nf.synapse.org\)](https://nf.synapse.org/) is a central component of the NF-OSI and is intended as a format on which to share and explore NF datasets, analysis tools, resources, and publications. It is a public repository of raw data of scientific experiments that allows the reanalysis and confirmation of results by a third party.
	- The portal is not the place to share finalized results (these are generally publishable figures and related information), but rather any data point or image derived from experiments.
	- NF studies that involve generation of extensive datasets including, but not limited to, gene expression, genomic variants, methylation profiles, drug screening, drug combination screening, cellular physiology, chromatin activity, proteomics, imaging, kinomics, pharmacokinetics/pharmacodynamics, and clinical studies are to utilize the NF Data Portal.
	- The portal allows participants to use the repository as their private data storage and selectively release the data to the public after an embargo period. For more information and requirements of participation, please visit [https://nf.synapse.org/.](https://nf.synapse.org/)
- <span id="page-4-0"></span>• Participants in the NF-OSI will share data following the FAIR (Findable, Accessible, Interoperable, and Reusable) Data Principles for reproducible science found in "The FAIR Guiding Principles for scientific data management and stewardship" [\(https://www.nature.com/articles/sdata201618\)](https://www.nature.com/articles/sdata201618). Refer to the Data and Research Resources Sharing Plan document in [Attachment 7.](#page-19-0)
- Applications utilizing the NF-OSI option will be eligible to apply for Level 2 funding as described in below and in Section [II.D.5, Funding Restrictions.](#page-24-0)
- Applications utilizing the NF-OSI option must demonstrate their commitment to meeting the intent of the initiative in their Data and Research Resources Sharing Plan, including a description of milestones with respect to making the data or research resource(s) available and how they will be accessible after the period of performance expires. See [Attachment 7.](#page-19-0)
- Applications utilizing the NF-OSI option must describe how participation in the NF-OSI will advance and/or accelerate research in NF.
- Applications funded under the NF-OSI option will need to comply with data submission requirements that meet the intent of the initiative as a condition of continued funding for their project.

**Optional Qualified Collaborator:** The FY23 NFRP encourages collaborative research between basic scientists and clinical researchers, and between academic and biotechnology scientists. *Collaborations with investigators outside of the Principal Investigator's (PI's) institution and collaborations that bring new perspectives from other disciplines or that bring new investigators into the NF field are strongly encouraged.* Although more than one collaborator may participate in the application, *only one can be named for this option*.

• Collaborations that meet the criteria below will qualify for a higher level of funding as described in Section [II.D.5, Funding Restrictions.](#page-24-0) It should be clear that the success of the proposed research project depends on the complementary skills and contributions of both the PI and the collaborator. Refer to application submission instructions in [Attachment](#page-20-0) 9, [Statement of Collaboration.](#page-20-0) The collaborator must be at or above the level of Assistant Professor (or equivalent).

The anticipated direct costs budgeted for the entire period of performance for an FY23 NFRP Investigator-Initiated Research Award will not exceed one of the following levels:

#### **Level 1: Applications that do not include either of the two options qualify for the base level of funding at \$525,000.**

**Level 2: Applications that include either the Qualified Collaborator or the NF-OSI Option:** The anticipated direct costs budgeted for the entire period of performance will not exceed **\$575,000** for applications with either the Qualified Collaborator or the NF-OSI Option. Collaborating organizations should budget associated indirect costs in accordance with each organization's negotiated rate.

The NFRP reserves the right to reduce the funding level to Level 1 if applications submitted to Level 2 do not meet the stated intent. Refer to Section [II.D.5, Funding Restrictions,](#page-24-0) for detailed funding information.

The types of awards made under the program announcement will be assistance agreements. An assistance agreement is appropriate when the federal government transfers a "thing of value" to a "state, local government," or "other recipient" to carry out a public purpose of support or stimulation authorized by a law of the United States instead of acquiring property or service for the direct benefit and use of the U.S. government. An assistance agreement can take the form of a grant or cooperative agreement. The level of involvement on the part of the Department of Defense (DOD) during project performance is the key factor in determining whether to award a grant or cooperative agreement. If "no substantial involvement" on the part of the funding agency is anticipated, a grant award will be made (31 USC 6304). Conversely, if substantial involvement on the part of the funding agency is anticipated, a cooperative agreement will be made (31 USC 6305), and the award will identify the specific substantial involvement. Substantial involvement may include, but is not limited to, collaboration, participation, or intervention in the research to be performed under the award. The award type, along with the start date, will be determined during the negotiation process.

The anticipated direct costs budgeted for the entire period of performance for an FY23 NFRP Investigator-Initiated Research Award should not exceed **\$525,000** for applications at the base level and **\$575,000** for applications with either the Qualified Collaborator or the NF-OSI Option. Refer to Section [II.D.5, Funding Restrictions,](#page-24-0) for detailed funding information.

Awards will be made no later than September 30, 2024. For additional information refer to [Section II.F.1, Federal Award Notices.](#page-29-2)

*The CDMRP expects to allot approximately \$4.44M to fund approximately five Investigator-Initiated Research Award applications. Funding of applications received is contingent upon the availability of federal funds for this program as well as the number of applications received, the quality and merit of the applications as evaluated by scientific and programmatic review, and the requirements of the government. Funds to be obligated on any award resulting from this funding opportunity will be available for use for a limited time period based on the fiscal year of the funds. It is anticipated that awards made from this FY23 funding opportunity will be funded with FY23 funds, which will expire for use on September 30, 2029.*

**Research Involving Human Data, Human Anatomical Substances, Human Subjects, or Human Cadavers:** All DOD-funded research involving new and ongoing research with human data, human anatomical substances, human subjects, or human cadavers must be reviewed and approved by the USAMRDC Office of Human and Animal Research Oversight (OHARO), Office of Human Research Oversight (OHRO), prior to research implementation. This administrative review requirement is in addition to the local Institutional Review Board (IRB) or Ethics Committee (EC) review. Local IRB/EC approval at the time of application submission is *not* required; however, local IRB/EC approval is necessary prior to OHRO review. Allow up to 3 months to complete the OHRO regulatory review and approval process following submission of *all required and complete* documents to the OHRO. Refer to the General Application Instructions, Appendix 1, and the OHARO web page [https://mrdc.health.mil/index.cfm/collaborate/research\\_protections/hrpo](https://mrdc.health.mil/index.cfm/collaborate/research_protections/hrpo) for additional

information. As of January 20, 2020, U.S. institutions engaged in non-exempt cooperative research *must* rely

on a single IRB to review and approve the portion of the research conducted at domestic sites in accordance with Code of Federal Regulations, Title 45, Part 46.114(b) (45 CFR 46.114[b]). If the proposed, non-exempt research involves more than one U.S.-based institution, a written plan for single IRB review arrangements must be provided at the time of application submission or award negotiation. The lead institution responsible for developing the master protocol and master consent form should be identified and should be the single point of contact for regulatory submissions and requirements.

*Clinical trials are not allowed under this funding opportunity. A clinical trial is defined* as a research study in which one or more human subjects are prospectively assigned to one or more interventions (which may include a placebo or another control) to evaluate the effects of the interventions on biomedical or behavioral health-related outcomes.

*Studies that do not seek to measure safety, effectiveness, and/or efficacy outcome(s) of an intervention are not considered clinical trials.*

This mechanism may be used to support studies using *pre-existing* specimens and/or data acquired from well-characterized, adequately controlled, and sufficiently powered patient cohorts.

*Clinical research* encompasses research with patient samples, data, and interaction with patients that may or may not be considered a clinical trial. *For the purposes of this funding opportunity, research that meets the definition of a clinical trial is distinct from clinical research***.** Clinical research is observational in nature and includes: (1) Research that does not seek to evaluate the effects of interventions. Research conducted with human subjects (or on material of human origin such as data, tissues, specimens, and cognitive phenomena) for which an investigator (or colleague) directly interacts with human subjects but does not seek to assess the effects of an intervention, qualifies as clinical research. Patient-oriented research may include but is not limited to: (a) mechanisms of human disease, (b) diagnostic or detection studies (e.g., biomarker or imaging), (c) health disparity studies, and (d) development of new technologies. (2) Epidemiologic and behavioral studies that do not seek to study the safety, effectiveness, and/or efficacy outcomes of an intervention. (3) Outcomes research and health services research that do not fit under the definition of clinical trial. Excluded from the definition of clinical research are in vitro studies that utilize human tissues that cannot be linked to a living individual. *Note*: Studies that meet the requirements for exemption under §46.104(d)(4) of the Common [Rule](https://www.ecfr.gov/current/title-45/subtitle-A/subchapter-A/part-46/subpart-A/section-46.104) are not considered clinical research as defined by CDMRP. Exemption category 4 refers to secondary research for which consent is not required.

**Preclinical Research:** All projects should adhere to a core set of standards for rigorous study design and reporting to maximize the reproducibility and translational potential of preclinical research. The standards are described in SC Landis et al., 2012, A call for transparent reporting to optimize the predictive value of preclinical research, *Nature* 490:187-191 [\(www.nature.com/nature/journal/v490/n7419/full/nature11556.html\)](http://www.nature.com/nature/journal/v490/n7419/full/nature11556.html). While these standards are written for preclinical studies, the basic principles of randomization, blinding, sample-size estimation, and data handling derive from well-established best practices in clinical studies. Projects that include research on animal models are required to submit Attachment 10, Animal Research Plan, as part of the application package to describe how these standards will be addressed. Applicants should consult the ARRIVE guidelines 2.0 (Animal Research: Reporting *In Vivo* Experiments) to ensure relevant aspects of rigorous animal research are adequately planned for and, ultimately, reported. The ARRIVE guidelines 2.0 can be found at [https://arriveguidelines.org/arrive-guidelines.](https://arriveguidelines.org/arrive-guidelines)

**Research Involving Animals:** All research funded by the FY23 NFRP award mechanism involving new and ongoing research with animals must be reviewed and approved by the USAMRDC OHARO Animal Care and Use Review Office (ACURO), in addition to the local Institutional Animal Care and Use Committee (IACUC) of record. IACUC approval at the time of submission is *not* required. *Allow at least 3 to 4 months for ACURO regulatory review and approval processes for animal studies.* Refer to the General Application Instructions, Appendix 1, for additional information.

# <span id="page-8-0"></span>**II.C. Eligibility Information**

### <span id="page-8-1"></span>**II.C.1. Eligible Applicants**

#### **II.C.1.a. Organization: All organizations, including foreign organizations, foreign public entities, and international organizations, are eligible to apply.**

**Government Agencies Within the United States:** Local, state, and federal government agencies are eligible to the extent that applications do not overlap with their fully funded internal programs. Such agencies are required to explain how their applications do not overlap with their internal programs.

As applications for this program announcement may be submitted by extramural and intramural organizations, these terms are defined below.

**Extramural Organization:** An eligible non-DOD organization. Examples of extramural organizations include academic institutions, biotechnology companies, foundations, federal government organizations other than the DOD, and research institutes.

**Intramural DOD Organization:** A DOD laboratory, DOD military treatment facility, and/or DOD activity embedded within a civilian medical center. *Intramural Submission:* **An**  *application submitted by a DOD organization for an intramural investigator working within a DOD laboratory or military treatment facility or in a DOD activity embedded within a civilian medical center.*

**The USAMRAA makes awards to eligible organizations, not to individuals.**

### **II.C.1.b. Principal Investigator**

PIs must be *at or above* the level of Assistant Professor (or equivalent) and must plan to commit **at least a 10% level of effort** for each budget year throughout the entirety of the award.

### **II.C.1.c. Optional Qualified Collaborator**

The Optional Qualified Collaborator must be at or above the level of Assistant Professor (or equivalent) and must plan to commit **at least a 10% level of effort** for each budget year throughout the entirety of the award.

An eligible PI, regardless of ethnicity, nationality, or citizenship status, must be employed by or affiliated with an eligible organization.

The CDMRP strongly encourages all PIs to participate in a digital identifier initiative through Open Researcher and Contributor ID, Inc. (ORCID). Registration for a unique ORCID identifier can be done online at [https://orcid.org/.](https://orcid.org/)

### <span id="page-8-2"></span>**II.C.2. Cost Sharing**

Cost sharing/matching is not an eligibility requirement.

### <span id="page-9-0"></span>**II.C.3. Other**

Organizations must be able to access **.gov** and **.mil** websites in order to fulfill the financial and technical deliverable requirements of the award and submit invoices for payment.

For general information on required qualifications for award recipients, refer to the General Application Instructions, Appendix 3.

Refer to [Section II.H.2, Administrative Actions,](#page-32-2) for a list of administrative actions that may be taken if a pre-application or application does not meet the administrative, eligibility, or ethical requirements defined in this program announcement.

## <span id="page-9-1"></span>**II.D. Application and Submission Information**

*Submission of applications that are essentially identical or propose essentially the same research project to different funding opportunities within the same program and fiscal year is prohibited and will result in administrative withdrawal of the duplicative application(s).*

Inclusion of classified research data within the application and/or proposing research of which the anticipated outcomes may be classified or deemed sensitive to national security concerns may result in application withdrawal. Refer to the General Application Instructions Appendix 2, Section E.

#### <span id="page-9-2"></span>**II.D.1. eBRAP and Grants.gov**

**The electronic Biomedical Research Application Portal (eBRAP)** [\(https://ebrap.org\)](https://ebrap.org/) is a secure web-based system that allows PIs to submit their pre-applications, view and verify extramural full applications submitted to Grants.gov [\(https://grants.gov\)](https://grants.gov/), receive communications from the CDMRP, and submit documentation during award negotiations and throughout the period of performance. eBRAP also allows intramural organizations to submit full applications following pre-application submission.

**Grants.gov** is a federal system required to be utilized by agencies to receive and process extramural grant applications. Full applications may only be submitted to Grants.gov after submission of a pre-application through eBRAP.

Contact information for the eBRAP Help Desk and the Grants.gov Contact Center can be found in [Section II.G, Federal Awarding Agency Contacts.](#page-31-0)

### *Extramural Submission:*

- Pre-application content and forms must be accessed and submitted at eBRAP.org.
- Full application packages must be accessed and submitted at Grants.gov.

### *Intramural DOD Submission:*

- Pre-application content and forms must be accessed and submitted at eBRAP.org.
- Full application packages must be accessed and submitted at eBRAP.org.

#### *Note: Applications from an intramural DOD organization or from an extramural federal government organization may be submitted to Grants.gov through a research foundation.*

#### <span id="page-10-0"></span>**II.D.2. Content and Form of the Application Submission**

Submission is a two-step process requiring both *pre-application* (eBRAP.org) and *full application* (eBRAP.org or Grants.gov) as indicated below. The submission process should be started early to avoid missing deadlines. There are no grace periods. Full application submission guidelines differ for extramural (Grants.gov) and intramural (eBRAP.org) organizations (refer to [Table 1, Full Application Guidelines\)](#page-13-0).

*The application title, eBRAP log number, and all information for the PI, Business Official(s), performing organization, and contracting organization must be consistent throughout the entire pre-application and full application submission process.* Inconsistencies may delay application processing and limit or negate the ability to view, modify, and verify the application in eBRAP. If any changes need to be made, the applicant should contact the eBRAP Help Desk at [help@eBRAP.org](mailto:help@eBRAP.org) or 301-682-5507 prior to the application submission deadline.

#### **II.D.2.a. Step 1: Pre-Application Submission Content**

### *During the pre-application process, eBRAP assigns each submission a unique log number. This unique eBRAP log number is required during the full application submission process***.**

To begin the pre-application process, first select whether the submitting organization is extramural or intramural, then confirm your selection or cancel. **Incorrect selection of extramural or intramural submission type will delay processing.**

If an error has been made in the selection of extramural versus intramural and the pre-application submission deadline has passed, the PI or Business Official must contact the eBRAP Help Desk at  $\frac{help@eBRAP.org}{0.0000}$  or 301-682-5507 to request a change in designation.

All pre-application components must be submitted by the PI through eBRAP [\(https://eBRAP.org/\)](https://ebrap.org/).

The applicant organization and associated PI identified in the pre-application should be the same as those intended for the subsequent application submission. If any changes are necessary after submission of the pre-application, the applicant must contact the eBRAP Help Desk at [help@eBRAP.org](mailto:help@eBRAP.org) or 301-682-5507.

PIs with an ORCID identifier should enter that information in the appropriate field in the "My Profile" tab in the "Account Information" section of eBRAP.

### **When starting the pre-application, PIs should ensure that they have selected the appropriate application category in eBRAP:**

- **Level 1** (Applications that do not include either of the two options available)
- **Level 2** (Applications with either the Qualified Collaborator Option or the NF-OSI Option)

The pre-application consists of the following components, which are organized in eBRAP by separate tabs (refer to the General Application Instructions, Section II.B, for additional information on pre-application submission):

#### • **Tab 1 – Application Information**

Submission of application information includes assignment of primary and secondary research classification codes, which may be found at [https://ebrap.org/eBRAP/public/Program.htm.](https://ebrap.org/eBRAP/public/Program.htm) Applicants are strongly encouraged to review and confirm the codes prior to making their selection.

#### • **Tab 2 – Application Contacts**

Enter contact information for the PI. Enter the organization's Business Official responsible for sponsored program administration (the "person to be contacted on matters involving this application" in Block 5 of the Grants.gov SF424 Research & Related Form). The Business Official must be either selected from the eBRAP list or invited in order for the preapplication to be submitted.

Select the performing organization (site at which the PI will perform the proposed work) and the contracting organization (organization submitting on behalf of the PI, which corresponds to Block 5 on the Grants.gov SF424 Research & Related Form), and click on "Add Organizations to this Pre-application." The organization(s) must be either selected from the eBRAP drop-down list or invited in order for the pre-application to be submitted.

It is recommended that applicants identify an Alternate Submitter in the event that assistance with pre-application submission is needed.

#### • **Tab 3 – Collaborators and Key Personnel**

Enter the name, organization, and role of all collaborators and key personnel associated with the application.

[FY23 NFRP Programmatic Panel members](http://cdmrp.army.mil/nfrp/panels/panels22) should not be involved in any pre-application or application. For questions related to panel members and pre-applications or applications, refer to [Section II.H.2.c, Withdrawal,](#page-32-3) or contact the eBRAP Help Desk at [help@eBRAP.org](mailto:help@eBRAP.org) or 301-682-5507.

### • **Tab 4 – Conflicts of Interest**

List all individuals other than collaborators and key personnel who may have a conflict of interest in the review of the application (including those with whom the PI has a personal or professional relationship).

### • **Tab 5 – Pre-Application Files**

**Letter of Intent (LOI) (one-page limit):** Provide a brief description of the research to be conducted. LOIs are used for program planning purposes only (e.g., reviewer recruitment) and will not be reviewed during either the peer or programmatic review sessions. An invitation to submit is *not* required.

### • **Tab 6 – Submit Pre-Application**

This tab must be completed for the pre-application to be accepted and processed.

### **II.D.2.b. Step 2: Full Application Submission Content**

### *The CDMRP cannot make allowances/exceptions to its policies for submission problems encountered by the applicant organization using system-to-system interfaces with Grants.gov.*

Each application submission must include the completed full application package for this program announcement. The full application package is submitted by the Authorized Organizational Representative through Grants.gov [\(https://grants.gov/\)](https://www.grants.gov/) for extramural organizations or through eBRAP [\(https://ebrap.org/\)](https://ebrap.org/) for intramural organizations. See Table 1 below for more specific guidelines.

### **II.D.2.b.i. Full Application Guidelines**

Extramural organizations must submit full applications through Grants.gov. Applicants must create a Grants.gov Workspace for submission, which allows the application components to be completed online and routed through the applicant organization for review prior to submission. Applicants may choose to download and save individual PDF forms rather than filling out webforms in Workspace. A compatible version of Adobe Reader **must** be used to view, complete, and submit an application package consisting of PDF forms. If more than one person is entering text into an application package, the *same version* of Adobe Reader software should be used by each person. Check the version number of the Adobe software on each user's computer to make sure the versions match. Using different versions of Adobe Reader may cause submission and/or save errors – even if each version is individually compatible with Grants.gov. Refer to the General Application Instructions, Section III, and the "Apply For Grants" page of Grants.gov [\(https://www.grants.gov/web/grants/applicants/apply-for-grants.html\)](https://www.grants.gov/web/grants/applicants/apply-for-grants.html) for further information about the Grants.gov Workspace submission process. Submissions of extramural applications through eBRAP may be withdrawn.

### *Do not password protect any files of the application package, including the Project Narrative.*

<span id="page-13-0"></span>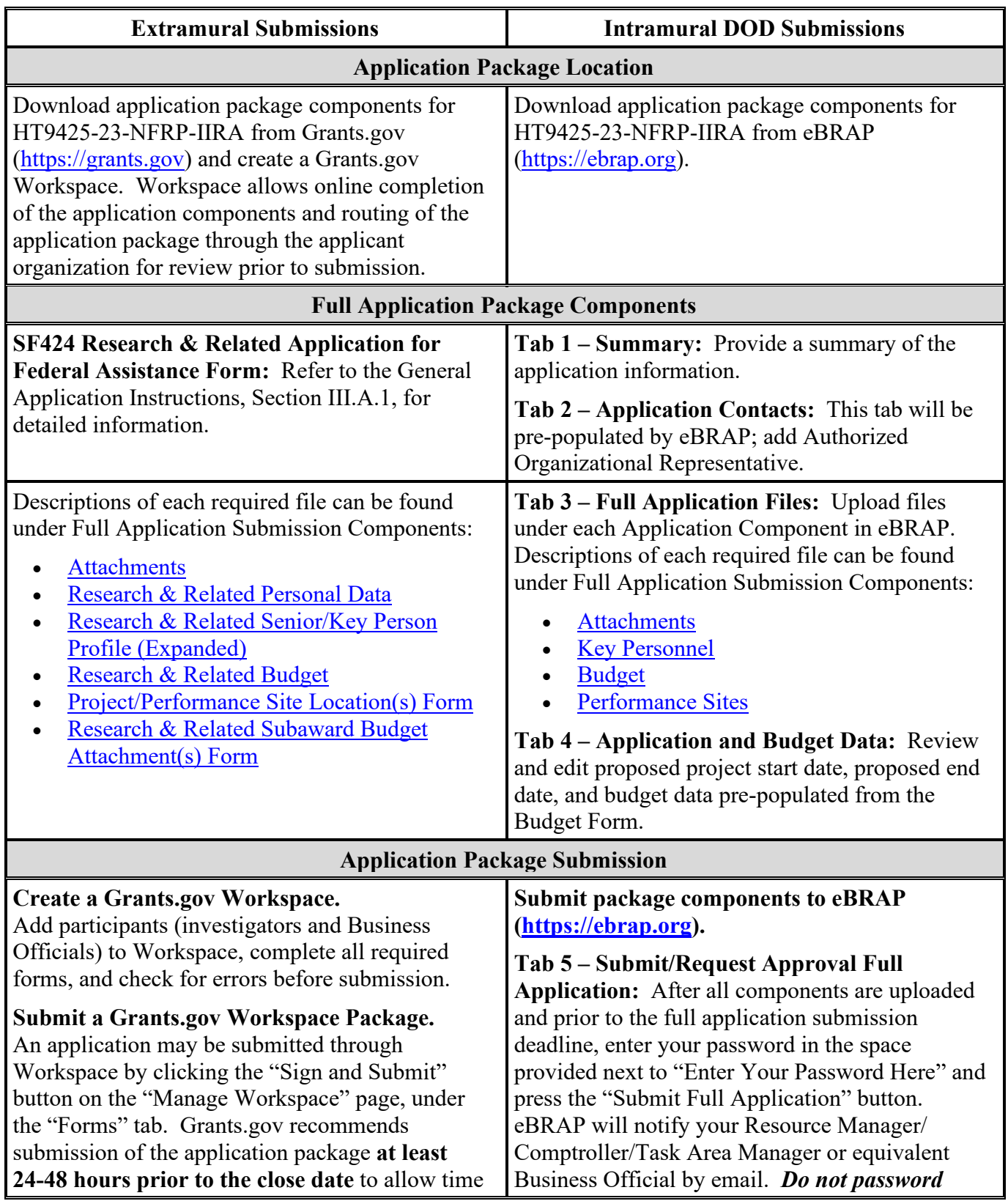

# **Table 1. Full Application Submission Guidelines**

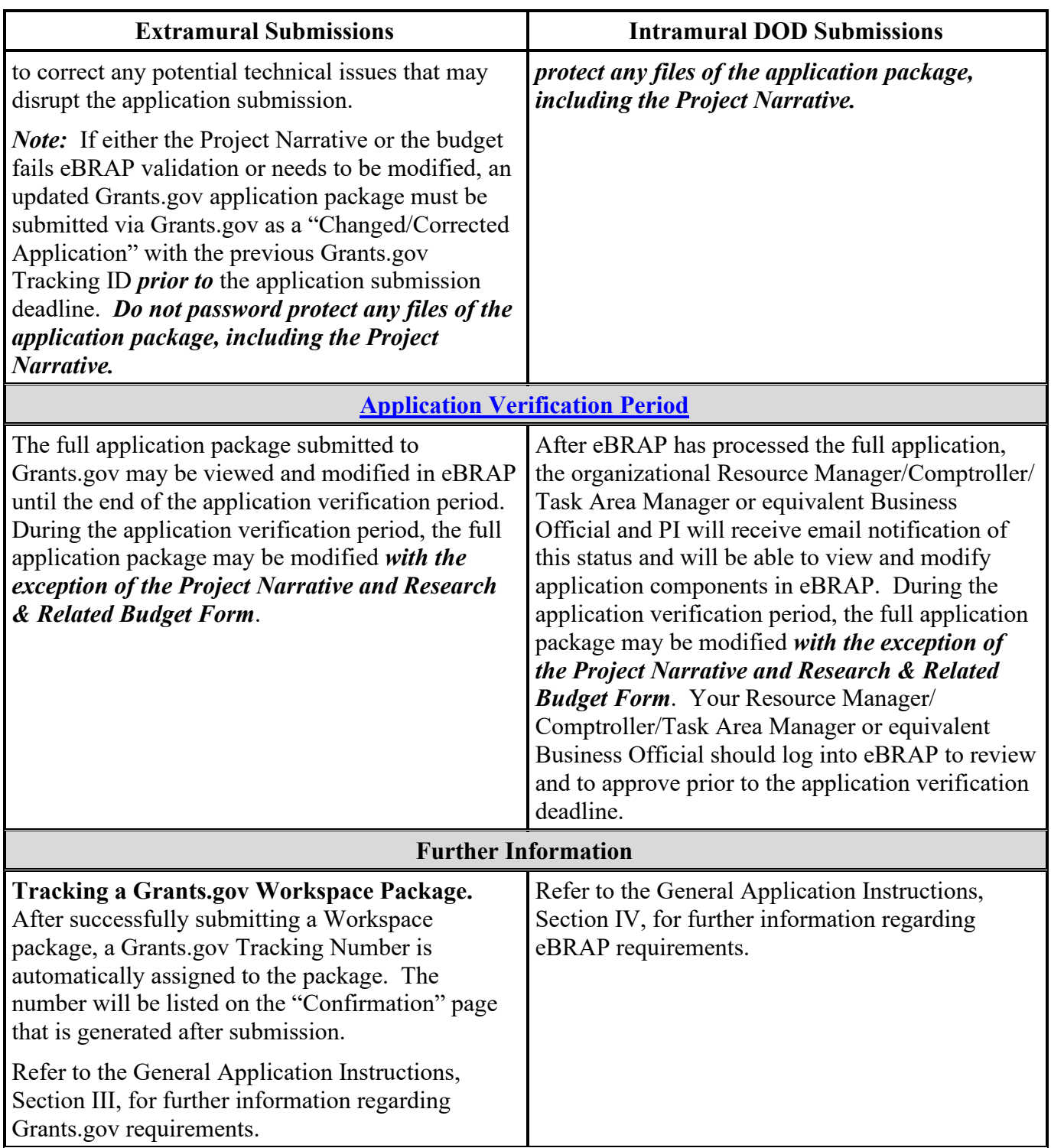

The full application package must be submitted using the unique eBRAP log number to avoid delays in application processing.

#### **II.D.2.b.ii. Full Application Submission Components**

• **Extramural Applications Only**

**SF424 Research & Related Application for Federal Assistance Form:** Refer to the General Application Instructions, Section III.A.1, for detailed information.

#### • **Extramural and Intramural Applications**

#### <span id="page-15-0"></span>**Attachments:**

### *Each attachment to the full application components must be uploaded as an individual file in the format specified and in accordance with the formatting guidelines listed in the General Application Instructions, Appendix 4.*

For all attachments, ensure that the file names are consistent with the guidance. Attachments will be rejected if the file names are longer than 50 characters or have incorrect file names that contain characters other than the following: A-Z, a-z, 0-9, underscore, hyphen, space, and period. In addition, there are file size limits that may apply in some circumstances. Individual attachments may not exceed 20 megabytes (MB), and the file size for the entire full application package may not exceed 200 MB.

○ **Attachment 1: Project Narrative 10-page limit): Upload as "ProjectNarrative.pdf".** The page limit of the Project Narrative applies to text and non-text elements (e.g., figures, tables, graphs, photographs, diagrams, chemical structures, drawings) used to describe the project. Inclusion of URLs (uniform resource locators) that provide additional information to expand the Project Narrative and could confer an unfair competitive advantage is prohibited and may result in administrative withdrawal of the application.

Describe the proposed project in detail using the outline below.

- **Background:** Clearly articulate the scientific rationale for the proposed research project. Cite relevant literature. Describe previous experience most pertinent to the proposed research project. *Include preliminary and/or published data that are relevant to NF and the proposed research project.*
- **Hypothesis or Objective:** State the hypothesis to be tested or the objective to be reached.
- **Specific Aims:** Concisely explain the proposed research project's specific aims to be funded by this application. If the proposed research project is part of a larger study, present only tasks that this award would fund.
- **Research Strategy and Feasibility:** 
	- Describe how the experimental design, methods, and analyses, including appropriate randomization, blinding, and controls, are designed to achieve

reproducible and rigorous results in sufficient detail for scientific peer review. Address potential problem areas and present alternative methods and approaches.

- Describe how data will be collected, handled, and analyzed in a manner that is consistent with the study objectives. Include a complete power analysis to demonstrate that the sample size is appropriate to meet the objectives of the study.
- If pre-existing specimens and/or human anatomical samples will be used, include a detailed plan for how samples were or will be acquired. Clearly describe the tissue or tumor type to be studied, where applicable (e.g., encapsulated versus diffuse plexiform neurofibroma). *Clinical trials are not allowed under this funding opportunity.*
- If applicable, describe the strategy for the inclusion of specimens from women and minorities appropriate to the objectives of the study, including a description of the composition of the proposed study population in terms of sex/gender, racial, and ethnic group, and an accompanying rationale for the selection of subjects. Studies utilizing human biospecimens or datasets that cannot be linked to a specific individual, gender, ethnicity, or race (typically classified as exempt from IRB review) are exempt from this requirement. Additional reporting information is included in Attachment 2 below.
- **Attachment 2: Supporting Documentation: Combine and upload as a single file named "Support.pdf".** Start each document on a new page. If documents are scanned to PDF, the lowest resolution (100 to 150 dpi) should be used. The Supporting Documentation attachment should not include additional information such as figures, tables, graphs, photographs, diagrams, chemical structures, or drawings. These items should be included in the Project Narrative.

*There are no page limits for any of these components unless otherwise noted. Include only those components described below; inclusion of items not requested or viewed as an extension of the Project Narrative will result in the removal of those items or may result in administrative withdrawal of the application.*

- **References Cited**: List the references cited (including URLs, if available) in the Project  $\equiv$ Narrative using a standard reference format that includes the full citation (i.e., author[s], year published, title of reference, source of reference, volume, chapter, page numbers, and publisher, as appropriate
- **List of Abbreviations, Acronyms, and Symbols:** Provide a list of abbreviations, acronyms, and symbols.
- **Facilities, Existing Equipment, and Other Resources:** Describe the facilities and equipment available for performance of the proposed project and any additional facilities or equipment proposed for acquisition at no cost to the award. Indicate whether government-furnished facilities or equipment are proposed for use. If so, reference should be made to the original or present government award under which the facilities or equipment items are now accountable. There is no form for this information.
- **Publications and/or Patents:** Include a list of relevant publication URLs and/or patent abstracts. If articles are not publicly available, then copies of up to five published manuscripts may be included in Attachment 2. Extra items will not be reviewed.
- **Letters of Organizational Support (one-page limit per letter):** Provide a letter (or letters, if applicable) signed by the Department Chair or appropriate organization official, confirming the laboratory space, equipment, and other resources available for the project. Letters of support not requested in the program announcement, such as those from members of Congress, do not impact application review or funding decisions.
- **Letters of Collaboration (if applicable) (one-page limit per letter)** *required for applications submitted under the Qualified Collaborator Option***):** Provide a signed letter from each collaborating individual or organization demonstrating that the PI has the support or resources necessary for the proposed work. If an investigator at an intramural organization is named as a collaborator on an application submitted through an extramural organization, the application must include a letter from the collaborator's Commander or Commanding Officer at the intramural organization that authorizes the collaborator's involvement.
- **Intellectual Property:** Information can be found in the 2 CFR 200.315, "Intangible Property."
	- **Intellectual and Material Property Plan (if applicable):** Provide a plan for resolving intellectual and material property issues among participating organizations.
	- **Commercialization Strategy (if applicable):** Describe the commercialization plan. The plan should include intellectual property, market size, financial analysis, strengths and weaknesses, barriers to the market, competitors, and management team. Discuss the significance of this development effort, when it can be anticipated, and the potential commercial use for the technology being developed.
- **Data Management Plan (two-page limit):** Describe the data management plan in accordance with Section 3.c, Enclosure 3, [DoD Instruction 3200.12.](https://www.esd.whs.mil/Portals/54/Documents/DD/issuances/dodi/320012p.pdf?ver=2018-12-17-130508-423)
	- For Extramural Applications: Refer to General Application Instructions, Section III.A.2, Attachments Form, Attachment 2, Supporting Documentation, for more detailed information.
	- For Intramural Applications: Refer to General Application Instructions, Section IV.A.1, Application Component – Attachments, Attachment 2, Supporting Documentation, for more detailed information.
- If applicable, provide an anticipated enrollment table(s) for the inclusion of women and minorities appropriate to the objectives of the study with the proposed enrollment distributed on the basis of sex/gender, race, and ethnicity. The suggested Public Health Services (PHS) Inclusion Enrollment Report is a three-page, fillable PDF form that can be downloaded from eBRAP at [https://ebrap.org/eBRAP/public/Program.htm.](https://ebrap.org/eBRAP/public/Program.htm)

○ **Attachment 3: Technical Abstract (one-page limit): Upload as "TechAbs.pdf".** The technical abstract is used by all reviewers. Abstracts of all funded research projects will be posted publicly. *Do not include proprietary or confidential information.* Use only characters available on a standard QWERTY keyboard. Spell out all Greek letters, other non-English letters, and symbols. Graphics are not allowed.

Of particular importance, programmatic reviewers may not have access to the full application and therefore rely on the technical abstract for appropriate description of the proposed research project's key aspects. Clarity and completeness within the space limits of the technical abstract are highly important.

The technical abstract should be structured as follows:

- **Background:** Present the ideas and rationale supporting the proposed research project.
- **Objective/Hypothesis:** State the objective/hypothesis to be tested. Provide evidence or rationale that supports the objective/hypothesis.
- **Specific Aims:** State the specific aims of the proposed research project.
- **Study Design:** Briefly describe the study design including appropriate controls. If tumors or derived cell lines will be studied, the name and definition of the materials should be included (e.g., name of the cell or pathological classification of the tissue).
- **Impact:** Briefly describe how the proposed research project will have an impact on NF research and/or patient care.
- **Attachment 4: Lay Abstract (one-page limit): Upload as "LayAbs.pdf".** The lay abstract is used by all reviewers. Abstracts of all funded research projects will be posted publicly. *Do not include proprietary or confidential information*. *Do not duplicate the technical abstract.* Use only characters available on a standard QWERTY keyboard. Spell out all Greek letters, other non-English letters, and symbols. Graphics are not allowed.

The lay abstract should be written using the outline below:

- Clearly describe, in a manner readily understood by laypersons, the rationale and objective for the proposed research project.
- Describe the ultimate applicability of the research.
	- What types of patients will it help, and how will it help them?
	- What are the potential clinical applications, benefits, and risks?
	- What is the projected time it may take to achieve a patient-related outcome?
- What are the likely contributions of the proposed research project to advancing the field of NF research and/or patient care?
- How will the data and resources generated during the performance of the proposed research project be shared with the research community (scientific and advocacy organizations) and the public?
- **Attachment 5: Statement of Work (SOW) (three-page limit): Upload as "SOW.pdf".** The suggested SOW format and examples specific to different types of research projects are available on the eBRAP "Funding Opportunities & Forms" web page [\(https://ebrap.org/eBRAP/public/Program.htm\)](https://ebrap.org/eBRAP/public/Program.htm). Recommended strategies for assembling the SOW can be found at [https://ebrap.org/eBRAP/public/Program.htm.](https://ebrap.org/eBRAP/public/Program.htm)

For the Investigator-Initiated Research Award mechanism, refer to the **"Suggested SOW Strategy Generic Research"** document for guidance on preparing the SOW and use the blank SOW format titled "Suggested SOW Format". The SOW must be in PDF format prior to attaching.

- **Attachment 6: Impact Statement (one-page limit): Upload as "Impact.pdf".** Explain how the proposed research project addresses one or more of the [FY23 NFRP](#page-2-2)  [Areas of Emphasis,](#page-2-2) or, if the project does not address an Area of Emphasis, provide justification that the proposed research project addresses a critical problem in NF research and/or patient care. Detail the anticipated outcome(s) that will be directly attributed to the results of the proposed research (short-term gains). Explain the anticipated short- and long-term gains from the proposed research project, including how the new understanding may ultimately contribute to the goal of advancing NF research and/or patient care. Describe how the data and resources generated during the performance of the proposed research project will be shared with the research community (scientific and advocacy organizations) and the public.
- <span id="page-19-0"></span>○ **Attachment 7: Data and Research Resources Sharing Plan: Upload as "DataResourceSharing.pdf".** Describe how data and resources generated during the performance of the proposed research project will be shared with the research community. If developing resources is part of the proposed research project, include the description of the type of data (animal models, tissue samples, methods) or other resources. Specifically describe the appropriateness of the milestones with respect to making the data or research resource(s) available and how the scientific community can obtain these data or research resource(s) after the period of performance expires. Describe how the data in the application follow the FAIR Data Principles for reproducible science found in ["The FAIR Guiding Principles for scientific data](#page-4-0)  [management and stewardship."](#page-4-0) Refer to the General Application Instructions, Appendix 2, Section K, for more information about the CDMRP expectations for making data and research resources publicly available. Explain how sharing this data will have an impact on the scientific field and/or the public.
- Explain how the research project will advance and/or accelerate research in NF. The NFRP encourages sharing through the CDMRP website [\(https://cdmrp.health.mil/nfrp/resources/nfrpresources\)](https://cdmrp.health.mil/nfrp/resources/nfrpresources).
- For general guidance on sharing, refer to the General Application Instructions, Appendix 2, Section K.

#### ○ **Attachment 8: Animal Research Plan (three-page limit)** *(required if proposed research project involves animals; failure to provide this plan may negatively impact the review criteria):* **Upload as "AnimalPlan.pdf".**

When the proposed research project involves animals, the applicant is required to submit a summary describing the animal research that will be conducted. Applicants should not submit a verbatim replica of the protocol(s) to be submitted to the IACUC as the Animal Research Plan. The Animal Research Plan should address the following points for each proposed animal study:

- Briefly describe the research objective(s) of the animal study. Explain how and why the animal species, strain, and model(s) being used can address the scientific objectives and, where appropriate, the study's relevance to human biology.
- Summarize the procedures to be conducted. Describe how the study will be controlled.
- Describe the randomization and blinding procedures for the study and any other measures to be taken to minimize the effects of subjective bias during animal treatment and assessment of results. If randomization and/or blinding will not be utilized, provide justification.
- Provide a sample size estimate for each study arm and the method by which it was derived, including power analysis calculations.
- Describe how data will be handled, including rules for stopping data collection, criteria for inclusion and exclusion of data, how outliers will be defined and handled, statistical methods for data analysis, and identification of the primary endpoint(s)/ outcome(s).
- <span id="page-20-0"></span>○ **Attachment 9: Statement of Collaboration (two-page limit)** *(required for applications submitted under the Qualified Collaborator Option)***. Upload as "Collaboration.pdf".** The following components should be addressed:
	- Describe how the Optional Qualified Collaborator will significantly contribute to the proposed research project such that it could not be accomplished without their involvement. A proposed research project in which the collaborator merely supplies biological/chemical materials, such as DNA/RNA constructs, purified or tagged proteins, chemical(s), transgenic mice, tissue samples, or access to patients will not meet the intent of the Qualified Collaborator Option and will not qualify for the higher level of funding.
- It should be clear that the success of the proposed research project depends on the complementary skills and contributions of both the PI and the collaborator.
- A minimum of 10% level of effort for each budget year is required of the collaborator. The contributions of the collaborator should be reflected in the Research and Related Budget for intramural and extramural applicants. This level of effort may be distributed over the period of performance as best fits the project.
- **Attachment 10: Representations, if applicable (extramural submissions only): Upload as "RequiredReps.pdf".** All extramural applicants must complete and submit the Required Representations template available on eBRAP [\(https://ebrap.org/eBRAP/](https://ebrap.org/eBRAP/public/Program.htm) [public/Program.htm\)](https://ebrap.org/eBRAP/public/Program.htm). For more information, see the General Application Instructions, Appendix 5, Section B, Representations.
- <span id="page-21-2"></span>○ **Attachment 11: Suggested Collaborating DOD Military Facility Budget Format, if applicable: Upload as "MFBudget.pdf".** If a military facility (Military Health System facility, research laboratory, medical treatment facility, dental treatment facility, or DOD activity embedded with a civilian medical center) will be a collaborator in performance of the project, complete a separate budget, using "Suggested Collaborating DOD Military Facility Budget Format", available for download on the eBRAP "Funding Opportunities & Forms" web page [https://ebrap.org/eBRAP/public/Program.htm\)](https://ebrap.org/eBRAP/public/Program.htm), including a budget justification, for each military facility as instructed. The costs per year should be included on the Grants.gov Research & Related Budget Form under subaward costs. Refer to the General Application Instructions, Section III.A.8, for detailed information.

#### • **Extramural and Intramural Applications**

To evaluate compliance with Title IX of the Education Amendments of 1972 (20 USC 1681[a] et seq.), the DOD is collecting certain demographic and career information to be able to assess the success rates of women who are proposed for key roles in applications in science, technology, engineering, and/or mathematics (STEM) disciplines. To enable this assessment, each application must include the following forms completed as indicated.

<span id="page-21-0"></span>**Research & Related Personal Data:** For extramural submissions (via Grants.gov), refer to the General Application Instructions, Section III.A.3, and for intramural submissions (via eBRAP), refer to the General Application Instructions, Section IV.A.2, for detailed information.

<span id="page-21-1"></span>**Research & Related Senior/Key Person Profile (Expanded):** For extramural submissions (via Grants.gov), refer to the General Application Instructions, Section III.A.4, and for intramural submissions (via eBRAP), refer to the General Application Instructions, Section IV.A.3, for detailed information.

○ PI Biographical Sketch (five-page limit): Upload as "Biosketch\_LastName.pdf". The suggested biographical sketch format is available on the "Funding Opportunities  $\&$ Forms" web page [\(https://ebrap.org/eBRAP/public/Program.htm\)](https://ebrap.org/eBRAP/public/Program.htm) in eBRAP. The NIH Biographical Sketch may also be used. All biographical sketches should be submitted in uneditable PDF format.

- PI Previous/Current/Pending Support (no page limit): Upload as "Support\_LastName.pdf".
	- For extramural submissions, refer to the General Application Instructions, Section III.A.4, for detailed information.
	- For intramural submissions, refer to the General Application Instructions, Section IV.A.3, for detailed information.
- Key Personnel Biographical Sketches (five-page limit each): Upload as "Biosketch\_LastName.pdf".
- Key Personnel Previous/Current/Pending Support (no page limit): Upload as "Support\_LastName.pdf".
	- For extramural submissions, refer to the General Application Instructions, Section III.A.4, for detailed information.
	- For intramural submissions, refer to the General Application Instructions, Section IV.A.3, for detailed information.

<span id="page-22-0"></span>**Research & Related Budget:** For extramural submissions (via Grants.gov), refer to the General Application Instructions, Section III.A.5, and for intramural submissions (via eBRAP), refer to the General Application Instructions, Section IV.A.4, for detailed information.

**Budget Justification (no page limit): Upload as "BudgetJustification.pdf".** The budget justification for the entire period of performance must be uploaded to the Research & Related Budget after completion of the budget for Period 1.

<span id="page-22-1"></span>**Project/Performance Site Location(s) Form:** For extramural submissions (via Grants.gov), refer to the General Application Instructions, Section III.A.6, and for intramural submissions (via eBRAP), refer to the General Application Instructions, Section IV.A.5, for detailed information.

### • **Extramural Applications Only**

<span id="page-22-2"></span>**Research & Related Subaward Budget Attachment(s) Form (if applicable):** Refer to the General Application Instructions, Section III.A.7, for detailed information.

- **Extramural Subaward:** Complete the Research & Related Subaward Budget Form through Grants.gov. (Refer to the General Application Instructions, Section III.A.7, for detailed information.) Verify subaward budget(s) and budget justification forms are present in eBRAP during the application verification period. If these components are missing, upload them to eBRAP before the end of the application verification period.
- **Intramural DOD Collaborator(s):** Complete the "Suggested Collaborating DOD Military Facility Budget Format" and upload to Grants.gov attachment form as

[Attachment](#page-21-2) 11. (Refer to the General Application Instructions, Section IV.A.4, for detailed information.) Each Intramural DOD Collaborator should include costs per year on the Grants.gov Research & Related Budget Form under subaward costs.

### <span id="page-23-0"></span>**II.D.3. Unique Entity Identifier (UEI) and System for Award Management (SAM)**

The applicant organization must be registered as an entity in SAM [\(https://www.sam.gov/SAM/\)](https://www.sam.gov/SAM/) and receive confirmation of an "Active" status before submitting an application through Grants.gov. *As of April 2022, all federal awards including, but not limited to, contracts, grants, and cooperative agreements will use the UEI generated through SAM.gov.* Refer to the General Application Instructions, Section III, for further information regarding Grants.gov requirements.

### <span id="page-23-1"></span>**II.D.4. Submission Dates and Times**

All submission dates and times are indicated in [Section I, Overview of the Funding Opportunity.](#page-0-1) Pre-application and application submissions are required. The pre-application and application submission process should be started early to avoid missing deadlines. There are no grace periods. Failure to meet either of these deadlines will result in submission rejection.

### <span id="page-23-2"></span>**Applicant Verification of Full Application Submission in eBRAP**

*For Both Extramural and Intramural Applicants:* eBRAP allows an organization's representatives and PIs to view and modify the full application submissions associated with them. Following retrieval and processing of the full application, eBRAP will notify the organizational representatives and PI by email to log into eBRAP to review, modify, and verify the full application submission. eBRAP will validate full application files against the specific program announcement requirements, and discrepancies will be noted in an email to the PI and in the "Full Application Files" tab in eBRAP. eBRAP does not confirm the accuracy of file content. Application viewing, modification, and verification in eBRAP are strongly recommended, but not required. It is the applicant's responsibility to review all application components and ensure proper ordering as specified in the program announcement. *If either the Project Narrative or the budget fails eBRAP validation or needs to be modified, an updated full application package must be submitted prior to the application submission deadline. The Project Narrative and Research & Related Budget Form cannot be changed after the application submission deadline.* Other application components may be changed until the end of the [application verification period.](#page-0-0) Verify that subaward budget(s) and budget justification forms are present in eBRAP during the application verification period. If these components are missing, upload them to eBRAP before the end of the application verification period. After the end of the application verification period, the full application cannot be modified.

*Extramural Submission:* The full application package submitted to Grants.gov may be viewed and modified in eBRAP until the end of the application verification period. During the application verification period, the full application package, *with the exception of the Project Narrative and Budget Form,* may be modified.

*Intramural DOD Submission:* After eBRAP has processed the full application, the organizational Resource Manager/Comptroller/Task Area Manager or equivalent Business Official and PI will receive email notification of the status and will be able to view and modify application components in eBRAP. During the application verification period, the full application package, *with the exception of the Project Narrative and Budget Form*, may be modified. The Resource Manager/Comptroller/Task Area Manager or equivalent Business Official should log into eBRAP to review and to approve the application package prior to the application verification deadline.

*For All Submissions:* Verify that subaward budget(s) with budget justification are present in eBRAP during the application verification period. If these components are missing, upload them to eBRAP before the end of the application verification period.

### <span id="page-24-0"></span>**II.D.5. Funding Restrictions**

The maximum period of performance is **3** years.

The anticipated direct costs budgeted for the entire period of performance will not exceed **Level 1: \$525,000 or Level 2: \$575,000.** If indirect cost rates have been negotiated, indirect costs are to be budgeted in accordance with the organization's negotiated rate.

**Level 1: Applications that do not include either of the two options available:** The anticipated direct costs budgeted for the entire period of performance will not exceed **\$525,000**.

**Level 2: Applications with either the Qualified Collaborator Option or the NF-OSI Option:** The anticipated direct costs budgeted for the entire period of performance will not exceed **\$575,000**.

The NFRP reserves the right to reduce the funding level if applications submitted to the Level 2 option do not meet the intent.

Collaborating organizations should budget associated indirect costs in accordance with each organization's negotiated rate.

All direct and indirect costs of any subaward or contract must be included in the total direct costs of the primary award.

The applicant may request the entire maximum funding amount for a project that may have a period of performance less than the maximum **3** years.

For this award mechanism, direct may be requested for (not all inclusive):

- Travel in support of multidisciplinary collaborations.
- Costs for one investigator to travel to one scientific/technical meeting per year. The intent of travel costs to scientific/technical meetings is to present project information or disseminate project results from the NFRP Investigator-Initiated Research Award.

Must not be requested for:

• Clinical trial costs

For extramural awards with an intragovernmental component, direct transfer of funds from an extramural award recipient to a DOD or other federal agency is not allowed except under very limited circumstances. Funding to intramural DOD and other federal agencies will be managed through a direct funds transfer. Intramural applicants are responsible for coordinating through their agency's procedures the use of contractual or assistance funding awards or other appropriate agreements to support extramural collaborators.

Refer to the General Application Instructions, Section III.A.5, for budget regulations and instructions for the Research & Related Budget. *For federal agencies or organizations collaborating with federal agencies, budget restrictions apply as are noted in the General Application Instructions, Section III.A.5***.**

#### <span id="page-25-0"></span>**II.D.6. Other Submission Requirements**

Refer to the General Application Instructions, Appendix 4, for detailed formatting guidelines.

### <span id="page-25-1"></span>**II.E. Application Review Information**

### <span id="page-25-2"></span>**II.E.1. Criteria**

### **II.E.1.a. Peer Review**

To determine technical merit, all applications will be evaluated according to the following **scored criteria**, which are listed in decreasing order of importance:

#### • **Research Strategy and Feasibility**

- $\circ$  How well the preliminary data and scientific rationale support the proposed research project.
- How well each study is designed to achieve reproducible and rigorous results, including controls, sample size estimation, blinding, randomization, power analysis, and data handling.
- If applicable, how well any animal studies proposed are designed to achieve the objectives, including the choice of model and endpoints/outcome measures to be used.
- To what extent the proposed research project is feasible as described.
- How well the application identifies potential problems and addresses alternative approaches.
- If applicable, to what degree the intellectual and material property plan is appropriate.

### • **Impact**

- Assuming the objectives/goals of the proposed research project are realized, to what extent:
	- The anticipated outcomes (short-term gains) will make an important contribution toward the goal of advancing NF research and/or patient care.
	- The anticipated long-term gains will contribute to the goal of advancing NF research and/or patient care.
	- The data and resources generated during the performance of the proposed research project will be shared with the research community (scientific and advocacy organizations) and the public.
- $\circ$  How well the proposed research project addresses one or more of the FY23 NFRP Areas [of Emphasis](#page-2-2) or a critical problem in NF research and/or patient care.

### • **Personnel**

- To what degree the PI's experience, level of expertise, and record of accomplishment demonstrate their ability to successfully complete the proposed research project.
- To what extent the levels of effort by the PI and other key personnel are appropriate to ensure success of the proposed research project.
- Optional Qualified Collaborator (if applicable) *(scored for applications submitted under the optional qualified collaborator)*:
	- Whether the collaborator meets the criteria for an Optional Qualified Collaborator as verified by the Statement of Collaboration [\(Attachment 9\)](#page-20-0), including the commitment to 10% level of effort for each budget year.
	- To what extent the collaborator's experience, expertise, and involvement represent a significant contribution to the proposed research project such that it could not be accomplished without their involvement.

In addition, the following **unscored criteria** will also contribute to the overall evaluation of the application:

#### • **Data and Resource Sharing Plan**

- How well-detailed the Data and Research Resources Sharing Plan is, including but not limited to:
	- The description of the type of data or research resource(s) to be made publicly available.
	- The details of the plan to access data or research resources.
- The appropriateness of plans to ensure the data or research resource(s) is/are accessible after the period of performance expires.
- The appropriateness of the milestones with respect to making the data or research resource(s) available.
- How well the data in the application follows the FAIR Data Principles for reproducible science found in [the FAIR Guiding Principles for scientific data](#page-4-0)  [management and stewardship.](#page-4-0)
- How the research project will advance and/or accelerate research in NF.

### • **Environment**

- To what degree the scientific environment is appropriate for the proposed research project.
- How well the research requirements are supported by the availability of and accessibility to facilities and resources (including collaborative arrangements).
- To what degree the quality and extent of institutional support/commitment are appropriate for the proposed research project.

### • **Budget**

- Whether the **direct** costs exceed the allowable direct costs as published in the program announcement.
- Whether the budget is appropriate for the proposed research.
- **Application Presentation**
	- To what extent the writing, clarity, and presentation of the application components influence the review.

### <span id="page-27-0"></span>**II.E.1.b. Programmatic Review**

To make funding recommendations and select the application(s) that, individually or collectively, will best achieve the program objectives, the following criteria are used by programmatic reviewers:

- Ratings and evaluations of the peer reviewers
- Relevance to the mission of the Defense Health Program and FY23 NFRP, as evidenced by the following:
	- Adherence to the intent of the award mechanism
	- Program portfolio composition
- o Programmatic relevance to the [FY23 NFRP Areas of Emphasis](#page-2-2)
- Relative impact and innovation

### <span id="page-28-0"></span>**II.E.2. Application Review and Selection Process**

All applications are evaluated by scientists, clinicians, and consumers in a two-tier review process. The first tier is **peer review**, the evaluation of applications against established criteria to determine technical merit, where each application is assessed for its own merit, independent of other applications. The second tier is **programmatic review**, a comparison-based process in which applications with high scientific and technical merit are further evaluated for programmatic relevance. Final recommendations for funding are made to the Commanding General, USAMRDC. *The highest-scoring applications from the first tier of review are not automatically recommended for funding. Funding recommendations depend on various factors as described in Section [II.E.1.b, Programmatic Review.](#page-27-0)* Additional information about the two-tier process used by the CDMRP can be found at [https://cdmrp.health.mil/about/2tierRevProcess.](https://cdmrp.health.mil/about/2tierRevProcess) An information paper describing the funding recommendations and review process for the award mechanisms for the NFRP will be provided to the PI and posted on the CDMRP website.

All CDMRP review processes are conducted confidentially to maintain the integrity of the meritbased selection process. Panel members sign a statement declaring that application and evaluation information will not be disclosed outside the panel. Violations of confidentiality can result in the dissolving of a panel(s) and other corrective actions. In addition, personnel at the applicant or collaborating organizations are prohibited from contacting persons involved in the review and approval process to gain protected evaluation information or to influence the evaluation process. Violations of these prohibitions will result in the administrative withdrawal of the organization's application. Violations by panel members or applicants that compromise the confidentiality of the review and approval process may also result in suspension or debarment from federal awards. Furthermore, the unauthorized disclosure of confidential information of one party to another third party is a crime in accordance with 18 USC 1905.

### <span id="page-28-1"></span>**II.E.3. Integrity and Performance Information**

Prior to making an assistance agreement award where the federal share is expected to exceed the simplified acquisition threshold, as defined in 2 CFR 200.1, over the period of performance, the federal awarding agency is required to review and consider any information about the applicant that is available in the Federal Awardee Performance and Integrity Information System (FAPIIS).

An applicant organization may review FAPIIS, accessible through SAM, and submit comments to FAPIIS on any information about the organization that a federal awarding agency previously entered and is currently available in FAPIIS.

The federal awarding agency will consider any comments by the applicant, in addition to other information in the designated integrity and performance system, in making a judgment about the applicant's integrity, business ethics, and record of performance under federal awards when

determining a recipient's qualification prior to award, according to the qualification standards of the Department of Defense Grant and Agreement Regulations (DoDGARs), Section 22.415.

### <span id="page-29-0"></span>**II.E.4. Anticipated Announcement and Federal Award Dates**

All application review dates and times are indicated in [Section I, Overview of the Funding](#page-0-1)  [Opportunity.](#page-0-1)

Each PI and organization will receive email notification of posting of the funding recommendation in eBRAP. Each PI will receive a peer review summary statement on the strengths and weaknesses of the application.

## <span id="page-29-1"></span>**II.F. Federal Award Administration Information**

### <span id="page-29-2"></span>**II.F.1. Federal Award Notices**

Awards supported with FY23 funds are anticipated to be made no later than September 30, 2024. Refer to the General Application Instructions, Appendix 2, for additional award administration information.

After email notification of application review results through eBRAP, and if selected for funding, a representative from the USAMRAA will contact the Business Official authorized to negotiate on behalf of the PI's organization.

**Pre-Award Costs:** An institution of higher education, hospital, other non-profit or for-profit organization may, at its own risk and without the government's prior approval, incur obligations and expenditures to cover costs up to 90 days before the beginning date of the initial budget period of a new award. Refer to the General Application Instructions, Section III.A.5.

*Only an appointed USAMRAA Grants Officer may obligate the government to the expenditure of funds.* No commitment on the part of the government should be inferred from discussions with any other individual. **The award document signed by the Grants Officer is the official authorizing document.**

**Federal Government Organizations:**Funding made to federal government organizations (to include intramural DOD organizations) will be executed through the Military Interdepartmental Purchase Request (MIPR) or Funding Authorization Document (FAD) process. Transfer of funds is contingent upon appropriate safety and administrative approvals. Intramural applicants and collaborators are reminded to coordinate receipt and commitment of funds through their respective Resource Manager/Task Area Manager/Comptroller or equivalent Business Official.

### **II.F.1.a. PI Changes and Award Transfers**

Unless otherwise restricted, changes in PI or organization will be allowed at the discretion of the USAMRAA Grants Officer, provided the intent of the award mechanism is met.

An organizational transfer of an award will not be allowed in the last year of the (original) period of performance or any extension thereof.

Refer to the General Application Instructions, Appendix 2, Section B, for general information on organization or PI changes.

### <span id="page-30-0"></span>**II.F.2. Administrative and National Policy Requirements**

Applicable requirements in the DoDGARs found in 32 CFR, Chapter I, Subchapter C, and 2 CFR, Chapter XI, apply to grants and cooperative agreements resulting from this program announcement.

Refer to the General Application Instructions, Appendix 2, for general information regarding administrative requirements.

Refer to the General Application Instructions, Appendix 5, for general information regarding national policy requirements.

Refer to full text of the latest DoD [R&D General Terms and Conditions](https://www.onr.navy.mil/work-with-us/manage-your-award/manage-grant-award/grants-terms-conditions) and the USAMRAA [General Research Terms and Conditions: Addendum to the DoD](https://www.usamraa.army.mil/Pages/Resources.aspx) R&D General Terms and [Conditions](https://www.usamraa.army.mil/Pages/Resources.aspx) for further information.

Certification Regarding Disclosure of Funding Sources. The proposing entity must comply with Section 223(a) of the William M. (Mac) Thornberry National Defense Authorization Act for Fiscal Year 2021, which requires that the PI, Partnering PIs (if applicable), and all key personnel:

- Certify that the current and pending support provided on the application is current, accurate, and complete;
- Agree to update such disclosure at the request of the agency prior to the award of support and at any subsequent time the agency determines appropriate during the term of the award; and
- Have been made aware of the requirements under Section  $223(a)(1)$  of this Act.

False, fictitious, or fraudulent statements or claims may result in criminal, civil, or administrative penalties (18 USC 1001).

### <span id="page-30-1"></span>**II.F.3. Reporting**

Refer to the General Application Instructions, Appendix 2, Section A, for general information on reporting requirements. *If there are technical reporting requirement delinquencies for any existing USAMRAA-sponsored awards at the applicant organization, no new awards will be issued to the applicant organization until all delinquent reports have been submitted.*

Annual progress reports as well as a final progress report will be required.

The Award Terms and Conditions will specify if additional and/or more frequent reporting is required.

PHS Inclusion Enrollment Reporting Requirement *(only required for clinical research studies)*: Enrollment reporting on the basis of sex/gender, race, and/or ethnicity will be required with each annual and final progress report. The PHS Inclusion Enrollment Report is available on the "Funding Opportunities & Forms" web page [\(https://ebrap.org/eBRAP/public/Program.htm\)](https://ebrap.org/eBRAP/public/Program.htm) in eBRAP.

Awards resulting from this program announcement may entail additional reporting requirements related to recipient integrity and performance matters. Recipient organizations that have federal contract, grant, and cooperative agreement awards with a cumulative total value greater than \$10M are required to provide information to FAPIIS about certain civil, criminal, and administrative proceedings that reached final disposition within the most recent 5-year period and that were connected with performance of a federal award. These recipients are required to disclose, semiannually, information about criminal, civil, and administrative proceedings as specified in the applicable Representations (see General Application Instructions, Appendix 5, Section B).

# <span id="page-31-0"></span>**II.G. Federal Awarding Agency Contacts**

### <span id="page-31-1"></span>**II.G.1. eBRAP Help Desk**

Questions related to program announcement content or submission requirements as well as questions related to the pre-application or intramural application submission through eBRAP should be directed to the eBRAP Help Desk, which is available Monday through Friday from 8:00 a.m. to 5:00 p.m. ET (closed on most U.S. federal holidays). Response times may vary depending upon the volume of inquiries.

Phone: 301-682-5507

Email: [help@eBRAP.org](mailto:help@eBRAP.org)

### <span id="page-31-2"></span>**II.G.2. Grants.gov Contact Center**

Questions related to extramural application submission through Grants.gov portal should be directed to the Grants.gov Contact Center, which is available 24 hours a day, 7 days a week (closed on U.S. federal holidays). Note that the eBRAP Help Desk is unable to provide technical assistance with Grants.gov submission.

Phone: 800-518-4726; International 1-606-545-5035

Email: [support@grants.gov](mailto:support@grants.gov)

Sign up on Grants.gov for "send me change notification emails" by following the link on the "Synopsis" page for the program announcement or by responding to the prompt provided by Grants.gov when first downloading the Grants.gov application package. If the Grants.gov application package is updated or changed, the original version of the application package may not be accepted by Grants.gov.

## <span id="page-32-0"></span>**II.H. Other Information**

### <span id="page-32-1"></span>**II.H.1. Program Announcement and General Application Instructions Versions**

Questions related to this program announcement should refer to the program name, the program announcement name, and the program announcement version code 803a. The program announcement numeric version code will match the General Application Instructions version code 803.

### <span id="page-32-2"></span>**II.H.2. Administrative Actions**

After receipt of applications, the following administrative actions may occur:

### **II.H.2.a. Rejection**

The following will result in administrative rejection of the application:

- Pre-application was not submitted.
- Project Narrative exceeds page limit.
- Project Narrative is missing.
- Budget is missing.
- [Attachment 7](#page-19-0) is missing in application submitted under Optional NF Open Science Initiative.
- [Attachment 9](#page-20-0) is missing in application submitted under Qualified Collaborator Option.

### **II.H.2.b. Modification**

- Pages exceeding the specific limits will be removed prior to review for all documents other than the Project Narrative.
- Documents not requested will be removed.

### <span id="page-32-3"></span>**II.H.2.c. Withdrawal**

The following may result in administrative withdrawal of the application:

- A FY23 NFRP Programmatic Panel member is named as being involved in the research proposed or is found to have assisted in the pre-application or application processes including, but not limited to, concept design, application development, budget preparation, and the development of any supporting documentation. *A list of the FY23 NFRP Programmatic Panel members can be found at<https://cdmrp.health.mil/NFRP/panels/panels23>.*
- The application fails to conform to this program announcement description.
- Inclusion of URLs, with the exception of links in References Cited and Publication and/or Patent Abstract sections.
- Page size is larger than 8.5 inches x 11.0 inches (approximately 21.59 cm x 27.94 cm).
- To preserve the integrity of its peer and programmatic review processes, the CDMRP discourages inclusion of any employee of its review contractors having any role in the preparation, research or other duties for submitted applications. For FY23, the identities of the peer review contractor and the programmatic review contractor may be found at the CDMRP website [\(https://cdmrp.health.mil/about/2tierRevProcess\)](https://cdmrp.health.mil/about/2tierRevProcess). Applications that include names of personnel from either of these companies may be administratively withdrawn.
- Personnel from applicant or collaborating organizations are found to have contacted persons involved in the review or approval process to gain protected evaluation information or to influence the evaluation process.
- Applications from extramural organizations, including non-DOD federal agencies, received through eBRAP may be withdrawn.
- Applications submitted by an intramural DOD organization may be withdrawn if the intramural organization cannot coordinate the use of contractual, assistance, or other appropriate agreements to provide funds to extramural collaborators.
- Application including classified research data and/or proposing research of which the anticipated outcomes may be classified or deemed sensitive to national security concerns will be considered for application withdrawal.
- Submission of the same research project to different funding opportunities within the same program and fiscal year.
- A clinical trial is proposed.
- The PI does not meet the eligibility criteria.
- The application fails to demonstrate access to the relevant study population or resources.
- The application does not include preliminary and/or published data that are relevant to NF and the proposed research project.

### **II.H.2.d. Withhold**

Applications that appear to involve research misconduct will be administratively withheld from further consideration pending organizational investigation. The organization will be required to provide the findings of the investigation to the USAMRAA Grants Officer for a determination of the final disposition of the application.

# <span id="page-34-0"></span>**II.H.3. Application Submission Checklist**

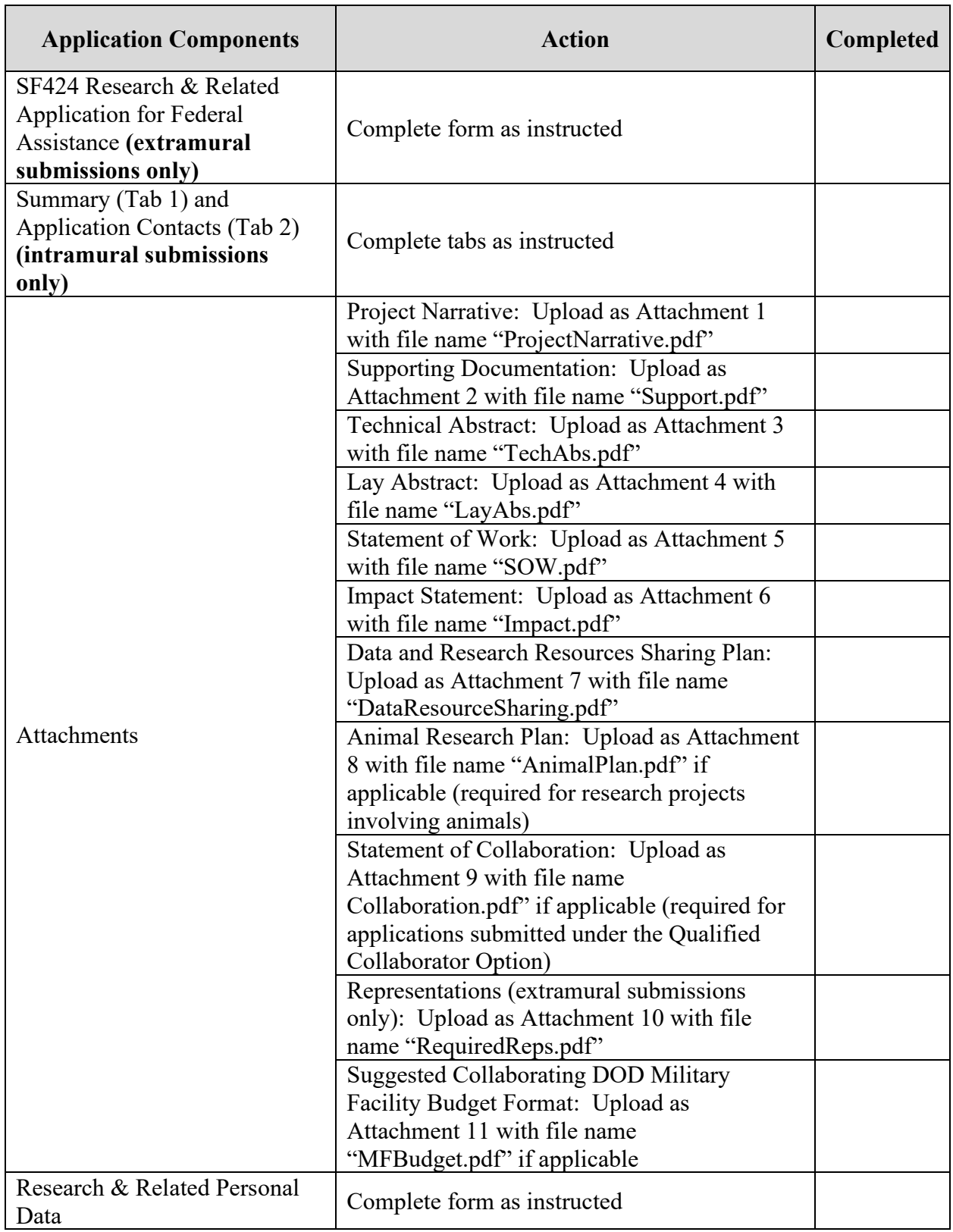

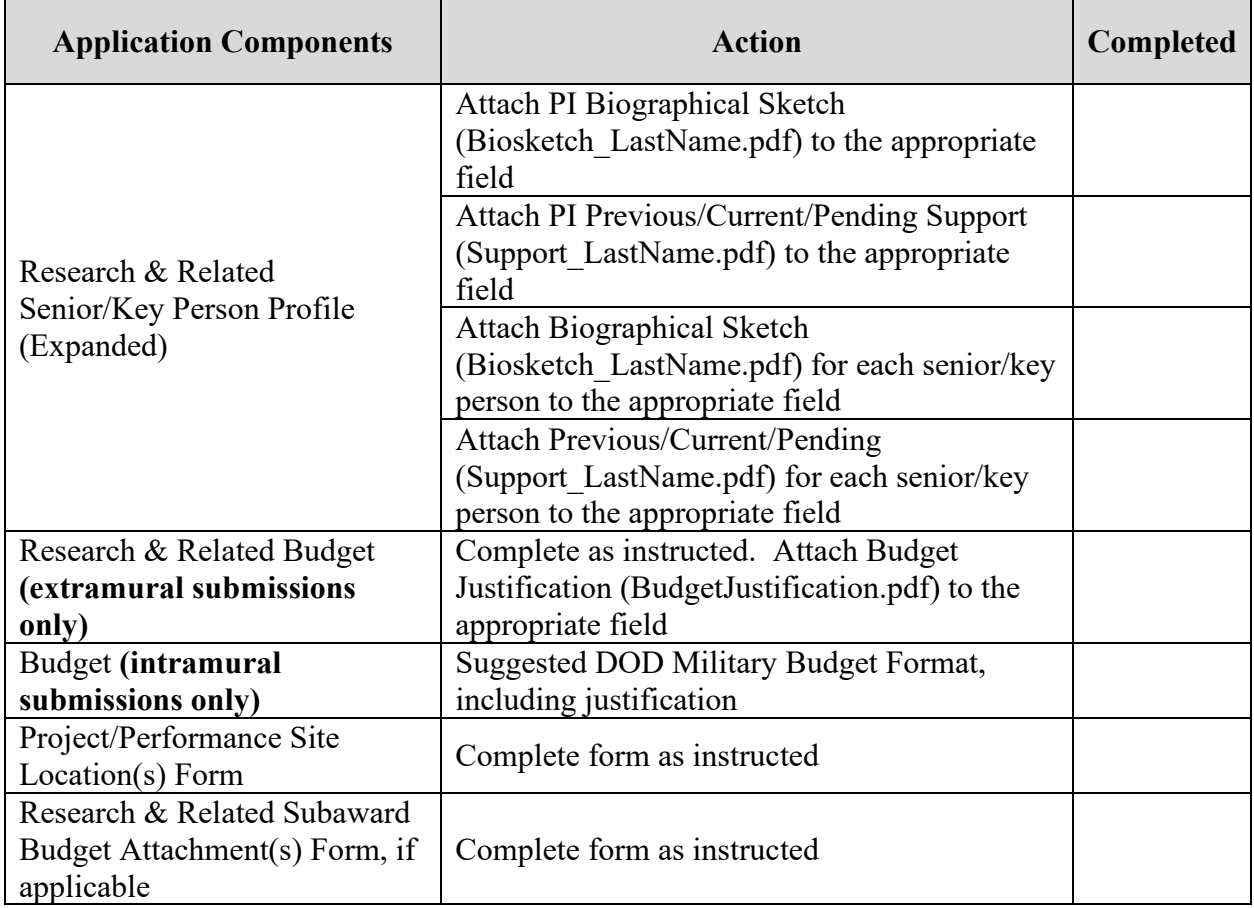

# <span id="page-36-0"></span>**APPENDIX 1: ACRONYM LIST**

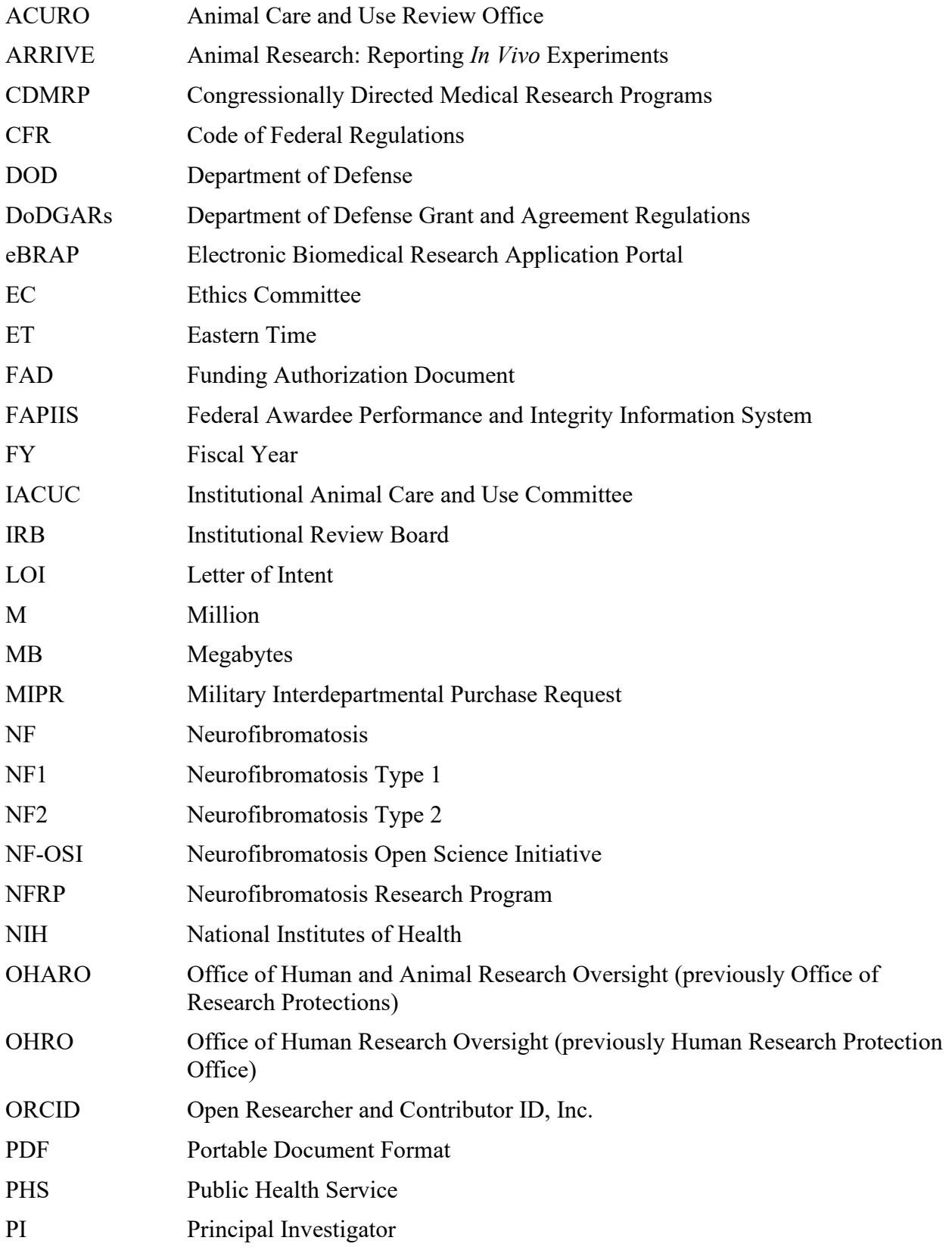

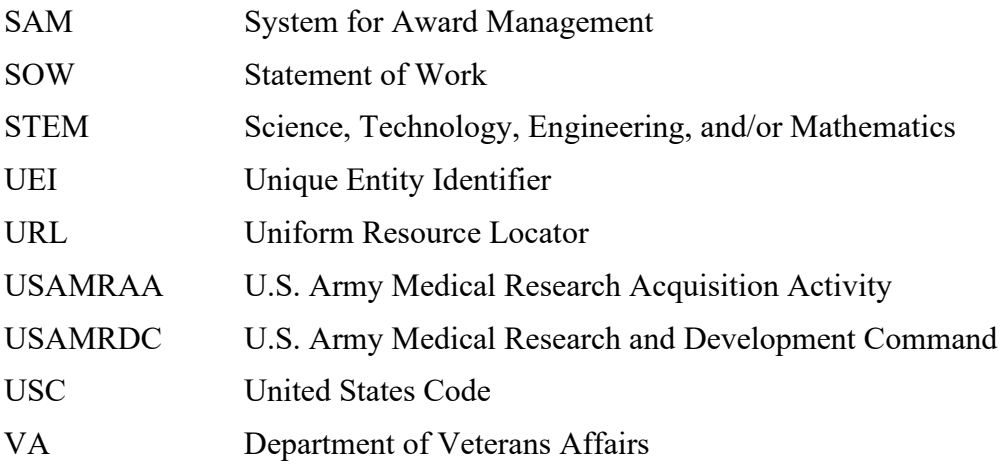